#### PSI3262 – FCEDA – Aula 02

Magno T. M. Silva

Escola Politécnica da USP

Vários desses slides foram inspirados nas transparências da Profa. Denise Consonni

#### Sumário

- [1 Geradores ideais](#page-3-0)
- [2 Geradores vinculados](#page-5-0)
- [3 O resistor](#page-7-0)
- [4 As leis de Kirchhoff](#page-12-0)
- 5 Análise nodal de redes resistivas

Ao final desta aula, você deverá estar apto a:

- ▶ aplicar as leis de Kirchhoff em circuitos resistivos
- ▶ analisar circuitos resistivos lineares, obtendo todas as suas tensões e correntes

<span id="page-3-0"></span>1 Geradores independentes e ideais

Bipolos ativos que tem a função de introduzir energia de forma continuada nos circuitos elétricos

Geradores de tensão

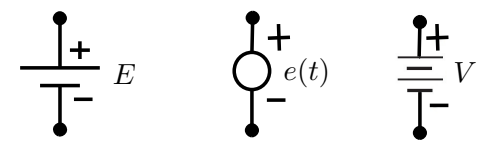

► O valor da tensão independe do resto do circuito

- $\triangleright$  A corrente que passa pelo gerador de tensão é determinada pelo circuito externo ao gerador
- ▶ Exemplos: bateria, tensão da rede elétrica, sinal de um microfone, etc.
- ► Gerador de tensão real

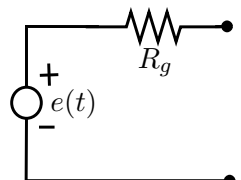

1 Geradores independentes e ideais Geradores de corrente

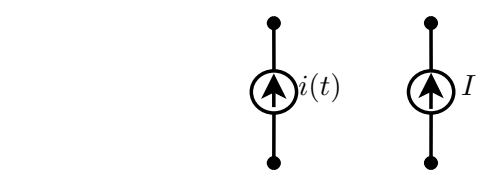

- ▶ O valor da corrente independe do resto do circuito
- ▶ A tensão que cai no gerador de corrente é determinada pelo circuito externo ao gerador
- $\triangleright$  É útil na análise de circuitos
- ► Gerador de corrente real

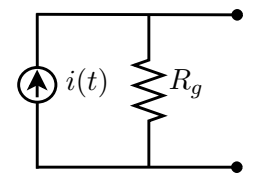

<span id="page-5-0"></span>2 Geradores dependentes (vinculados)

A tensão ou corrente de um gerador vinculado é controlada por uma tens˜ao ou corrente do circuito.

Geradores de tensão

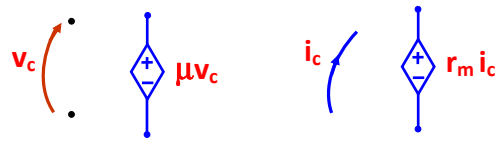

µ **- ganho de tensão rm - transresistência** 

Geradores de corrente

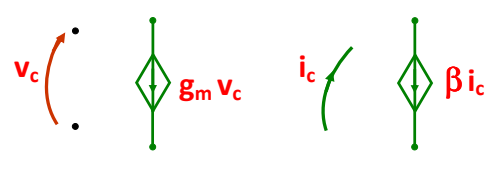

**gm - transcondutância** β **- ganho de corrente** 

2 Modelo de um transistor bipolar

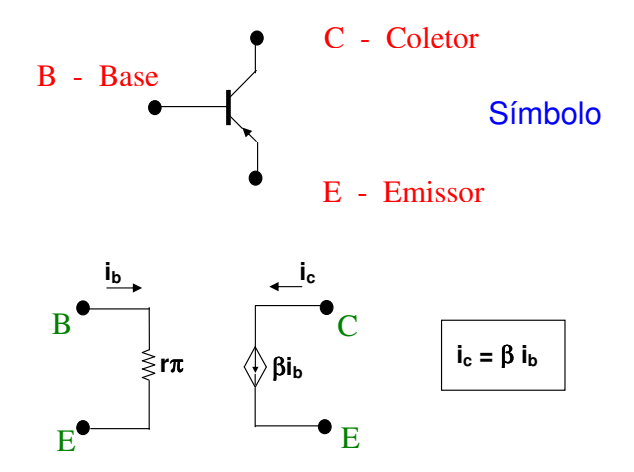

Modelo em circuitos

### <span id="page-7-0"></span>3 O resistor

▶ Resistor ideal (linear, fixo)

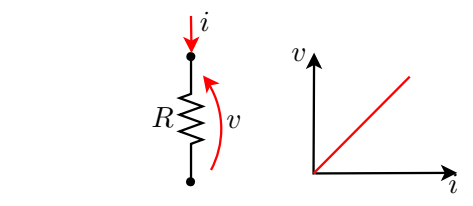

 $\blacktriangleright$  A resistência

$$
\boxed{R = \frac{v}{i}}
$$

 $\acute{\text{e}}$  medida em ohms  $(\Omega)$ 

► Efeito Joule: elétrons em movimento interagem com a estrutura atômica do material que atravessam. Nessa interação, a energia elétrica se transforma em energia térmica (dissipada em forma de calor). Aplicações: fogão elétrico, ferro de passar, aquecedores, etc.

#### 3 O resistor

 $\blacktriangleright$  Condutância

$$
G=\frac{1}{R}
$$

medida em siemens (S)

Convenção do gerador

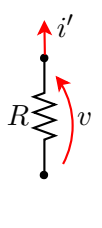

$$
v = -Ri'
$$

$$
i' = -Gv
$$

#### 3 O resistor

▶ Potência consumida (conv. receptor)

$$
p = v \cdot i = R \cdot i \cdot i = R \cdot i^2 = \frac{i^2}{G}
$$

ou

$$
p = v \cdot i = v \cdot G \cdot v = G \cdot v^2 = \frac{v^2}{R}
$$

A potência recebida é sempre positiva

▶ Casos extremos (limites)

- ► curto-circuito:  $R \to 0$
- ► circuito aberto:  $R \to \infty$

#### 3 O experimento de Ohm

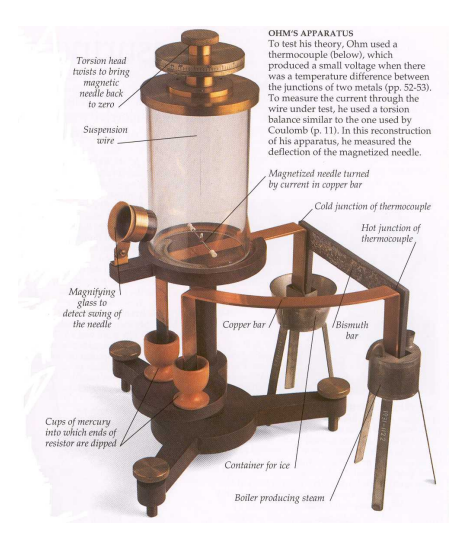

## 3 Segunda Lei de Ohm

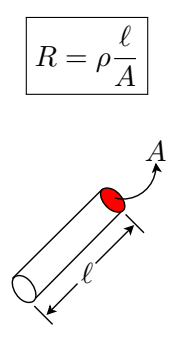

 $\rho$ : resistividade que depende do material

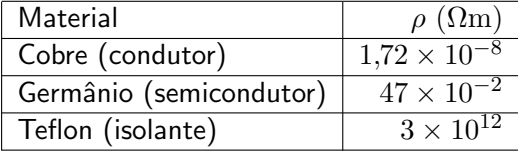

# <span id="page-12-0"></span>4 A primeira Lei de Kirchhoff (LK)

- ► Em circuitos, nó é definido como um ponto de interligação dos bipolos e ramo como um bipolo (qualquer elemento de um circuito com dois terminais a ele conectados)
- $\blacktriangleright$  1<sup>a</sup> LK: a soma algébrica das correntes em qualquer nó de um circuito é sempre nula (conservação da carga  $\rightarrow$  não há acúmulo de cargas elétricas nos nós da rede)
- ▶ atribuir sentidos (arbitrários) para as correntes nos vários ramos (bipolos) que pertencem a um nó
- $\blacktriangleright$  fixar uma regra:
	- ► sinal positivo  $(+)$  se a corrente SAI do nó; e
	- ► sinal negativo  $(-)$  se a corrente ENTRA no nó

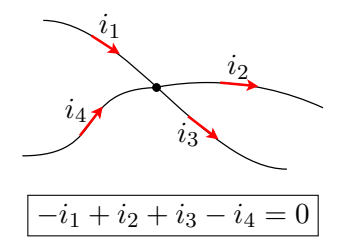

# 4 A segunda Lei de Kirchhoff (LK)

► Laço é definido como um circuito fechado: percurso de um circuito que permite partir de um nó arbitrário e voltar ao ponto de partida sem passar mais de uma vez pelo mesmo nó.

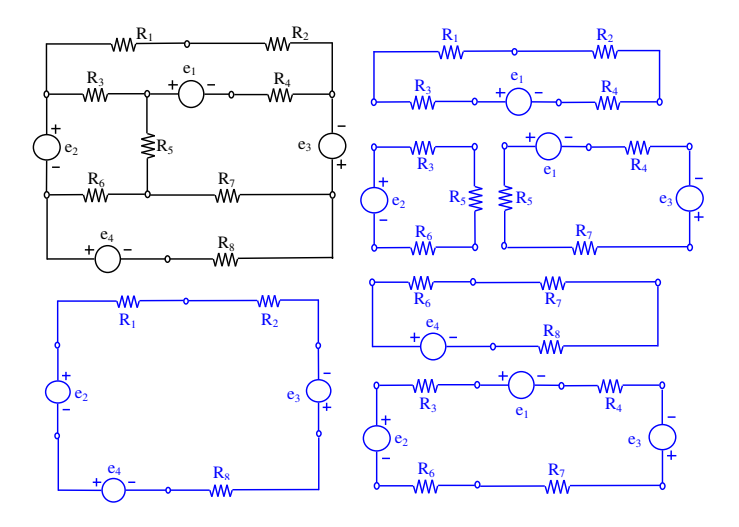

### 4 A segunda Lei de Kirchhoff (LK)

 $\triangleright$   $2^{\underline{a}}$  LK: a soma algébrica das tensões em qualquer laço de um circuito é sempre nula

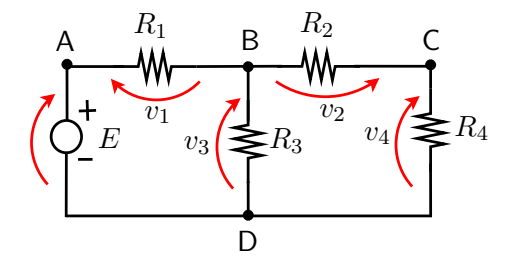

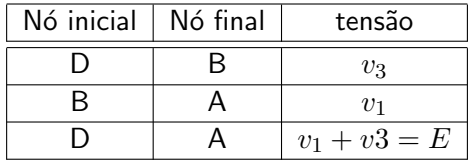

# 4 A segunda Lei de Kirchhoff (LK)

- ▶ Primeiro passo: orientar os laços
- $\blacktriangleright$  fixar uma regra:
	- ► sinal positivo  $(+)$  se a tensão DISCORDAR do da orientação do laço; e
	- ► sinal negativo (-) se a tensão CONCORDAR com a orientação do laço

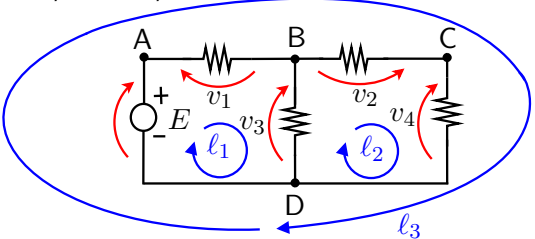

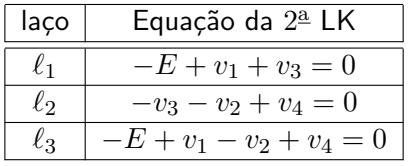

- <span id="page-16-0"></span>► Método de análise que permite calcular todas as tensões e correntes de um circuito
- $\triangleright$  Empregada em programas computacionais como os da família SPICE (Simulation Program with Integrated Circuit Emphasis)

5 Etapas da Análise Nodal

1. Definir ramos e nós

# 5.1 Definir ramos e nós

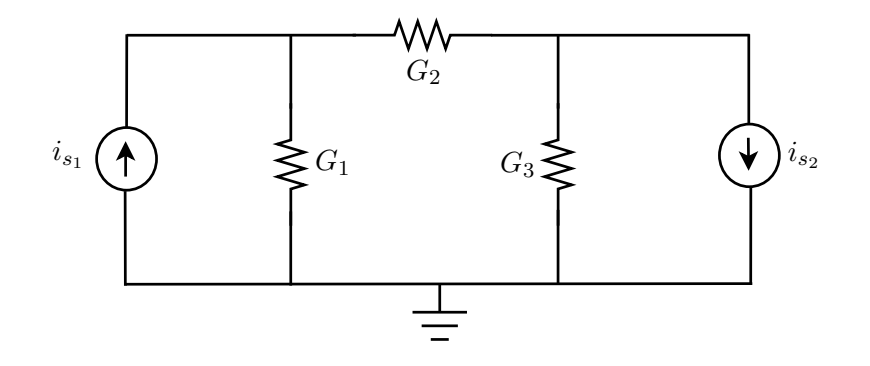

5 - Etapa 1 - Definir ramos e nós

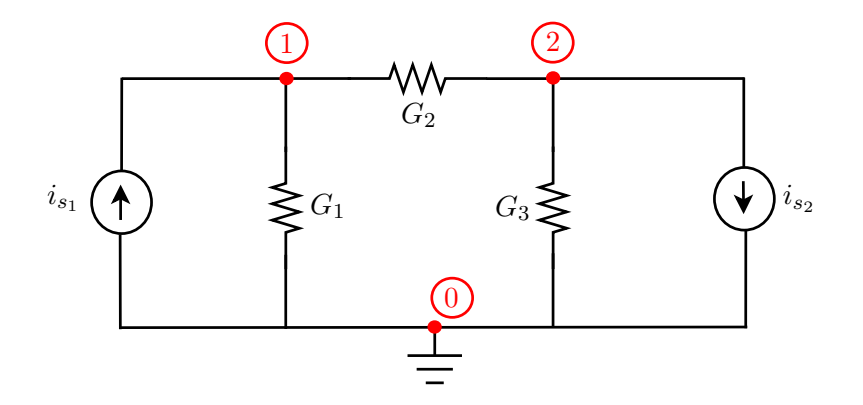

Esse circuito tem

- ▶ 3 nós: 0, 1 e 2
- ► 5 ramos:  $i_{s_1}, i_{s_2}, G_1, G_2 \in G_3$

5 Etapas da Análise Nodal

- 1. Definir ramos e nós
- 2. Escolher o nó de referência ("terra")

5 – Etapa 2 – Escolher o nó de referência ("terra")

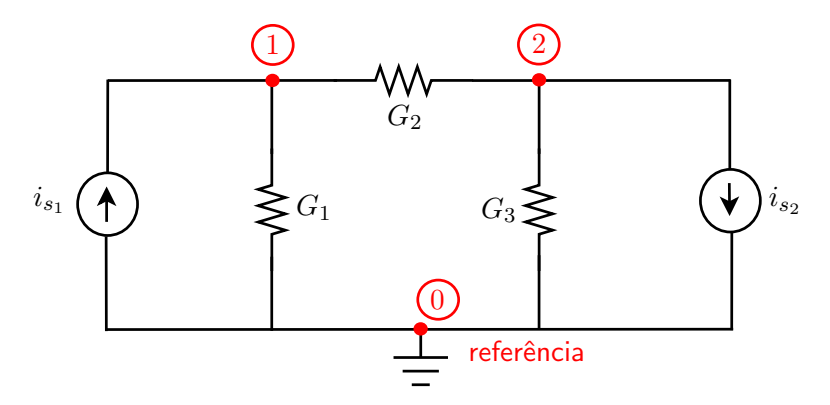

- ▶ Em geral escolhemos o "terra" como nó de referência, mas qualquer outro nó do circuito pode ser escolhido como referência para a A.N.
- $\triangleright$  A vantagem de escolher o "terra" é que as tensões nodais serão calculadas em relação a esse nó, que tem potencial zero

#### 5 Etapas da Análise Nodal

- 1. Definir ramos e nós
- 2. Escolher o nó de referência ("terra")
- 3. Definir tensões nodais

► tensão nodal: tensão de cada nó medida em relação ao nó de referência

### 5 - Etapa 3 - Definir tensões nodais

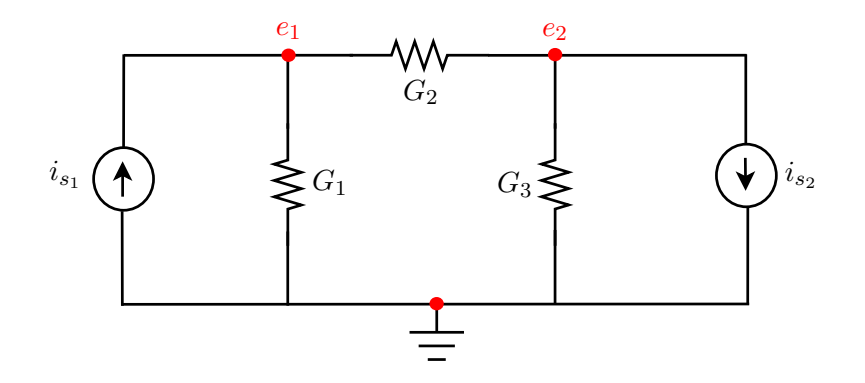

 $\triangleright$  Tensões nodais:  $e_1$  e  $e_2$  (tensões dos nós 1 e 2)

#### 5 Etapas da Análise Nodal

- 1. Definir ramos e nós
- 2. Escolher o nó de referência ("terra")
- 3. Definir tensões nodais
- 4. Aplicar a 1ª Lei de Kirchhoff a cada nó, exceto ao nó de referência

5 - Etapa 4 - Aplicar a 1<sup>a</sup> Lei de Kirchhoff a cada nó, exceto ao nó de referência

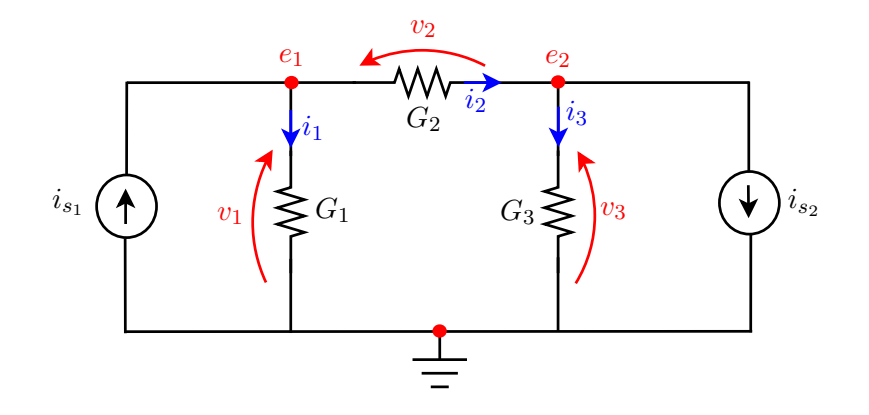

- Nó 1:  $+i_1+i_2-i_{s_1}=0$
- Nó 2:  $-i_2+i_3+i_{s_2}=0$

### 5 Etapas da Análise Nodal

- 1. Definir ramos e nós
- 2. Escolher o nó de referência ("terra")
- 3. Definir tensões nodais
- 4. Aplicar a 1ª Lei de Kirchhoff a cada nó, exceto ao nó de referência
- 5. Exprimir as correntes de ramo em função das tensões nodais (relações constitutivas)

5 - Etapa 5 - Exprimir as correntes de ramo em função das tensões nodais (relações constitutivas)

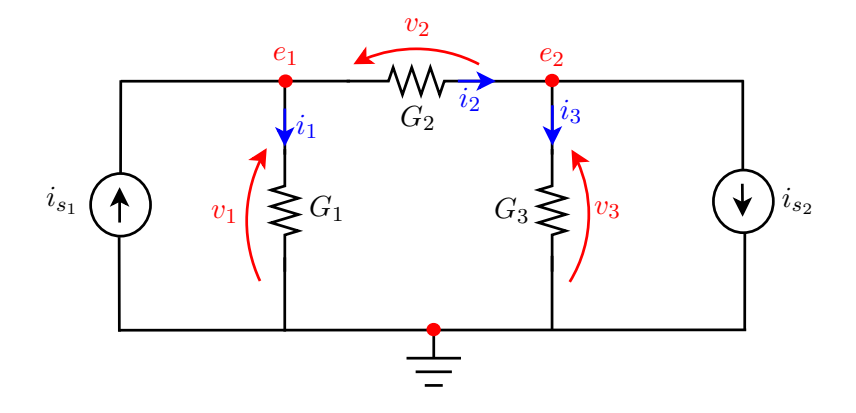

► 
$$
i_1 = G_1v_1 = G_1e_1
$$
  
\n▶  $i_2 = G_2v_2 = G_2(e_1 - e_2)$   
\n▶  $i_3 = G_3v_3 = G_3e_2$ 

#### 5 Etapas da Análise Nodal

- 1. Definir ramos e nós
- 2. Escolher o nó de referência ("terra")
- 3. Definir tensões nodais
- 4. Aplicar a 1ª Lei de Kirchhoff a cada nó, exceto ao nó de referência
- 5. Exprimir as correntes de ramo em função das tensões nodais (relações constitutivas)
- 6. Ordenar as equações em relação às tensões nodais (substituir nas eqs. da  $1^{\underline{a}}$  LK)

5 - Etapa 6 - Substituir essas relações nas eqs. da 1<sup>a</sup> LK

$$
\begin{aligned} \n\blacktriangleright \text{ N\'o 1: } +i_1 + i_2 - i_{s_1} &= 0\\ \n\begin{aligned}\n i_1 &= G_1 e_1\\ \n i_2 &= G_2 (e_1 - e_2)\n\end{aligned}\n\end{aligned}
$$

$$
G_1e_1 + G_2e_1 - G_2e_2 = i_{s_1}
$$

$$
(G_1 + G_2)e_1 - G_2e_2 = i_{s_1}
$$

$$
\begin{array}{ll}\n\blacktriangleright & \text{N\'o 2:} & -i_2 + i_3 + i_{s_2} = 0 \\
i_2 = G_2(e_1 - e_2) \\
i_3 = G_3 e_2\n\end{array}
$$

$$
-G_2e_1 + G_2e_2 + G_3e_2 = -i_{s_2}
$$

$$
-G_2e_1+(G_2+G_3)e_2=-i_{s_2}\\
$$

## 5 Etapas da Análise Nodal

- 1. Definir ramos e nós
- 2. Escolher o nó de referência ("terra")
- 3. Definir tensões nodais
- 4. Aplicar a 1ª Lei de Kirchhoff a cada nó, exceto ao nó de referência
- 5. Exprimir as correntes de ramo em função das tensões nodais (relações constitutivas)
- 6. Ordenar as equações em relação às tensões nodais (substituir nas eqs. da  $1^{\underline{a}}$  LK)
- 7. Compor a equa¸c˜ao matricial relacionando tens˜oes nodais e excitações

 $5$  – Etapa 7 – Compor a equação matricial relacionando tensões nodais e excitações

$$
\underbrace{\begin{bmatrix} G_1 + G_2 & -G_2 \\ -G_2 & G_2 + G_3 \end{bmatrix}}_{\mathbf{G}_n} \underbrace{\begin{bmatrix} e_1 \\ e_2 \end{bmatrix}}_{\mathbf{e}} = \underbrace{\begin{bmatrix} +i_{s_1} \\ -i_{s_2} \end{bmatrix}}_{\mathbf{i}_{s_n}}
$$

em que

- $\blacktriangleright$  G<sub>n</sub> : matriz de condutâncias nodais
- $\triangleright$  e : vetor das tensões nodais (incógnitas)
- $\blacktriangleright$   $\mathbf{i}_{s_n}$  : vetor das fontes de corrente independentes

## 5 Etapas da Análise Nodal

- 1. Definir ramos e nós
- 2. Escolher o nó de referência ("terra")
- 3. Definir tensões nodais
- 4. Aplicar a 1ª Lei de Kirchhoff a cada nó, exceto ao nó de referência
- 5. Exprimir as correntes de ramo em função das tensões nodais (relações constitutivas)
- 6. Ordenar as equações em relação às tensões nodais (substituir nas eqs. da  $1^{\underline{a}}$  LK)
- 7. Compor a equação matricial
- 8. Resolver o sistema e obter as tensões nodais

#### 5 – Etapa 8 – Resolver o sistema e obter as tensões nodais

Há várias técnicas para resolver o sistema. Entre elas podemos citar:

- $\blacktriangleright$  substituição
- $\triangleright$  regra de Cramer (para sistemas de ordem 2 ou 3)
- ► eliminação de Gauss

Para  $G_1 = 0.5$  S,  $G_2 = 0.2$  S,  $G_3 = 1.0$  S,  $i_{s_1} = 3$  A e  $i_{s_2} = -2$  A, temos

$$
\underbrace{\begin{bmatrix} 0,7 & -0,2 \\ -0,2 & 1,2 \end{bmatrix}}_{\mathbf{G}_n} \underbrace{\begin{bmatrix} e_1 \\ e_2 \end{bmatrix}}_{\mathbf{e}} = \underbrace{\begin{bmatrix} 3 \\ 2 \end{bmatrix}}_{\mathbf{i}_{s_n}}
$$

e

$$
\det(\mathbf{G}_n) = (0,7)(1,2) - (-0,2)(-0,2) = 0,8
$$

5 - Etapa 8 - Resolver o sistema e obter as tensões nodais

$$
\underbrace{\left[\begin{array}{cc}0,7 & -0,2 \\ -0,2 & 1,2\end{array}\right]}_{\mathbf{G}_n}\underbrace{\left[\begin{array}{c}e_1 \\ e_2\end{array}\right]}_{\mathbf{e}}=\underbrace{\left[\begin{array}{c}3 \\ 2\end{array}\right]}_{\mathbf{i}_{s_n}}
$$

e

$$
\det(\mathbf{G}_n) = (0,7)(1,2) - (-0,2)(-0,2) = 0,8
$$

Por Cramer, obtém-se

$$
e_1 = \frac{\begin{vmatrix} 3 & -0.2 \\ 2 & 1.2 \end{vmatrix}}{\det(\mathbf{G}_n)} = 5 \text{ V}
$$

$$
e_2 = \frac{\begin{vmatrix} 0.7 & 3 \\ -0.2 & 2 \end{vmatrix}}{\det(\mathbf{G}_n)} = 2.5 \text{ V}
$$

#### 5 Método da Inspeção

Quando o circuito tiver apenas fontes de corrente independentes, é possível obter a matriz  $G_n$  e o vetor  $i_{sn}$  por inspeção. Para obter a matriz  $G_n$ :

- $\triangleright$  o elemento  $(k,k)$  da diagonal principal é dado pela soma das condutâncias pertencentes ao nó  $k$
- $\triangleright$  o elemento  $(k,\ell)$  não pertencente à diagonal principal é dado pelo negativo da soma das condutâncias dos ramos que interligam os nós  $k \in \ell$

Para obter o vetor  $\mathbf{i}_{sn}$ :

- $\triangleright$  o k-ésimo elemento é dado soma das correntes de geradores independentes que pertencem ao nó  $k$ 
	- $+$  se a corrente entra no nó  $k$
	- $-$  se a corrente sai do nó  $k$  (contrário de nossa convenção)

6 Análise nodal de circuitos com geradores de tensão

Quando o circuito tiver fontes de tensão independentes, há dois casos a considerar:

- ► a fonte de tensão tem um dos terminais no "terra". Neste caso, não é necessário escrever a  $1^{\underline{a}}$  LK para o nó que não está ligado ao terra do circuito já que a tensão deste nó é conhecida.
- $\triangleright$  nenhum dos terminais da fonte de tensão está no terra. Neste caso, a corrente da fonte de tensão passa a ser uma incógnita do problema.

 $6$  – Etapa 1 – Identificar as incógnitas do problema

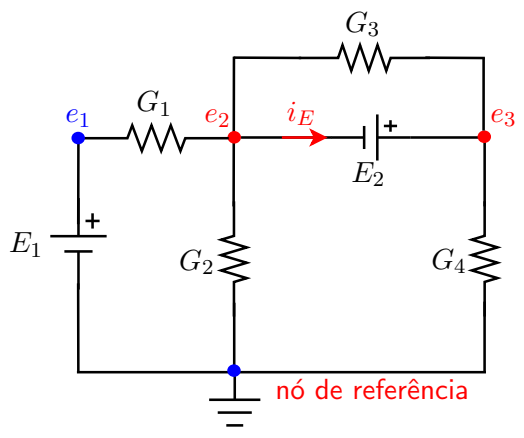

- $\triangleright$   $e_1$  não é incógnita, pois  $e_1 = E_1$ . Não precisamos escrever a  $1^{\underline{a}}$  LK para o Nó 1.
- $\triangleright$   $i_E$  é incógnita. Não há uma lei que permite escrever  $i_E$  em função das tensões nodais.
- Incógnitas:  $e_2$ ,  $e_3$  e  $i_E$

6 – Etapa 2 – Escrever a  $1^{\underline{a}}$  LK para os nós, cujas tensões  $v_3$ são incógnitas  $i_3$ 

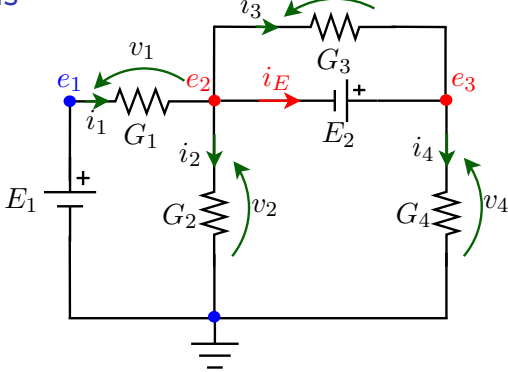

- Nó 2:  $-i_1 + i_2 + i_3 + i_E = 0$
- $\blacktriangleright$  Note que:

$$
\bullet \ \ i_1 = G_1 v_1 = G_1 (e_1 - e_2) = G_1 E_1 - G_1 e_2
$$

▶ 
$$
i_2 = G_2e_2
$$
  
\n▶  $i_3 = G_3(e_2 - e_3) = G_3e_2 - G_3e_3$   
\n
$$
(G_1 + G_2 + G_3)e_2 - G_3e_3 + i_E = G_1E_1
$$

6 – Etapa 2 – Escrever a  $1^{\underline{a}}$  LK para os nós, cujas tensões são incógnitas  $v_3$ 

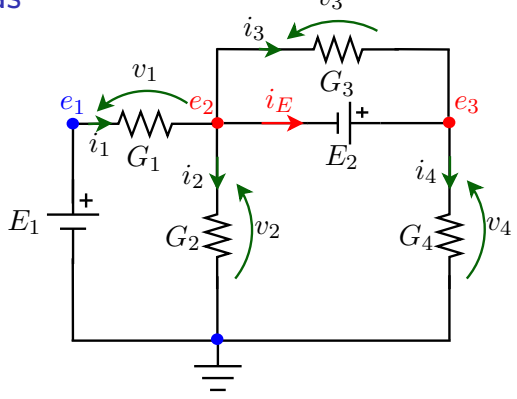

► Nó 3: 
$$
-i_3 + i_4 - i_E = 0
$$

Note que: ▶.

$$
\begin{array}{ll} \bullet & i_3 = G_3(e_2 - e_3) = G_3e_2 - G_3e_3 \\ \bullet & i_4 = G_4e_3 \end{array}
$$

$$
-G_3e_2+(G_3+G_4)e_3-i_E=0\\
$$

## 6 - Etapa 3 - Equação adicional  $v_3$

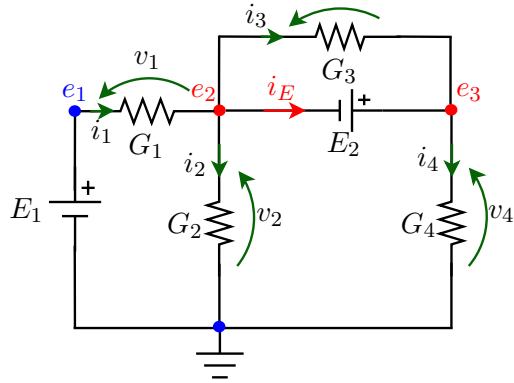

- Até agora, obtivemos duas equações, mas temos três incógnitas. De onde vem a terceira equação?
- $\blacktriangleright$  Note que:

$$
\bullet \ \ e_3 - e_2 = E_2
$$

$$
-e_2 + e_3 = E_2
$$

# 6 - Etapa 4 - Equação matricial  $_{v_3}$

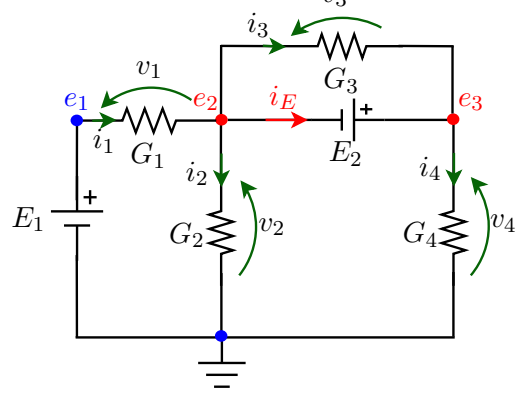

Equação matricial:

$$
\begin{bmatrix} G_1 + G_2 + G_3 & -G_3 & 1 \ -G_3 & G_3 + G_4 & -1 \ -1 & +1 & 0 \end{bmatrix} \begin{bmatrix} e_2 \ e_3 \ i_E \end{bmatrix} = \begin{bmatrix} G_1 E_1 \ 0 \ E_2 \end{bmatrix}
$$

# 7 An´alise Nodal de circuitos com vinculados

- 1. Tratar o gerador vinculado como independente
- 2. Etapas da AN convencional
- 3. Exprimir a variável de controle em função das tensões nodais
- 4. Rearranjar e resolver as equações

 $7$  – Etapa  $1$  – Identificar as incógnitas do problema, tratando o vinculado como independente

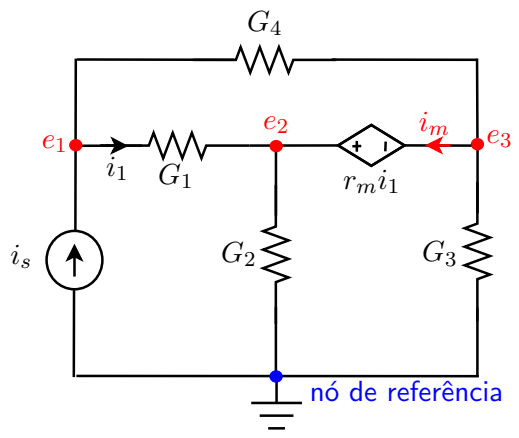

- Incógnitas:  $e_1, e_2, e_3$  e  $i_m$
- $\triangleright$  Note que  $i_m$  é a corrente de um gerador de tensão que não tem nenhum dos terminais no terra. Apesar de ser vinculado, inicialmente vamos tratar esse gerador como independente.

#### 7 - Etapa 2 - Escrever as equações da  $1^{\underline{a}}$  LK

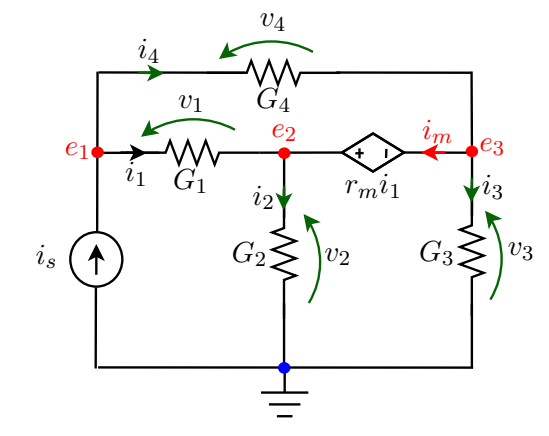

$$
\blacktriangleright \; \mathsf{N6} \; 1: \; +i_1 + i_4 - i_s = 0
$$

 $\blacktriangleright$  Note que:

$$
\bullet \quad i_1 = G_1 v_1 = G_1 (e_1 - e_2) = G_1 e_1 - G_1 e_2
$$

•  $i_4 = G_4v_4 = G_4(e_1 - e_3) = G_4e_1 - G_4e_3$ 

$$
(G_1 + G_4)e_1 - G_1e_2 - G_4e_3 = i_s
$$

#### 7 – Etapa 2 – Escrever as equações da  $1^{\underline{a}}$  LK

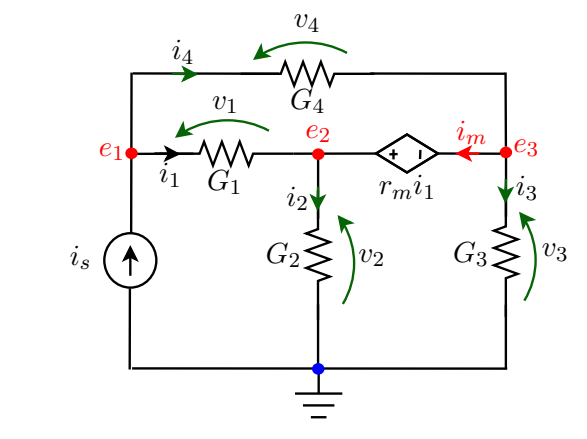

- Nó 2:  $-i_1 + i_2 i_m = 0$
- $\blacktriangleright$  Note que:

$$
\bullet \ \ i_1 = G_1 v_1 = G_1 (e_1 - e_2) = G_1 e_1 - G_1 e_2
$$

$$
\bullet \quad i_2 = G_2 v_2 = G_2 e_2
$$

$$
-G_1e_1 + (G_1 + G_2)e_2 - i_m = 0
$$

#### 7 – Etapa 2 – Escrever as equações da  $1^{\underline{a}}$  LK

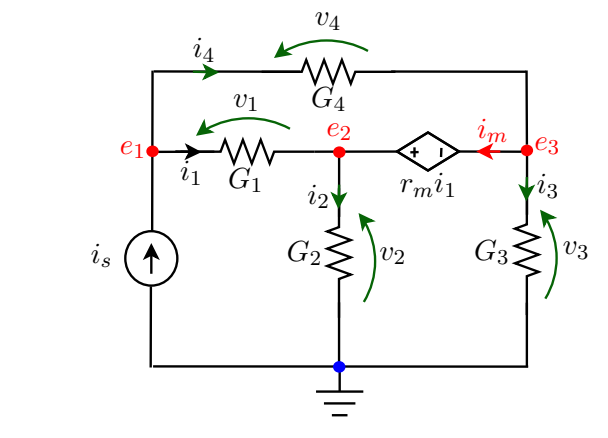

$$
\triangleright \ \mathsf{N6} \ 3: \ +i_3 - i_4 + i_m = 0
$$

Note que:  $\blacktriangleright$  .

$$
\begin{array}{ll} \star & i_3 = G_3 v_3 = G_3 e_3\\ \star & i_4 = G_4 v_4 = G_4 (e_1 - e_3) = G_4 e_1 - G_4 e_3 \end{array}
$$

$$
-G_4e_1 + (G_3 + G_4)e_3 + i_m = 0
$$

#### 7 - Etapa 3 - Equação adicional

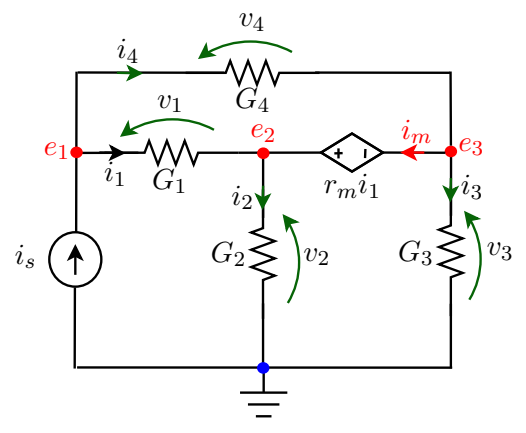

- Observe que  $e_2 e_3 = r_m i_1$
- Se o gerador de tensão fosse independente, a análise acabaria aqui.

Como se trata de um vinculado:  $e_2 - e_3 = r_m G_1 (e_1 - e_2)$  $-r_mG_1e_1+(1+r_mG_1)e_2-e_3=0$ 

7 - Etapa 4 - Compondo a equação matricial

> Das quatro equações obtidas, chega-se à seguinte equação matricial

$$
\begin{bmatrix}\nG_1 + G_4 & -G_1 & -G_4 & 0 \\
-G_1 & G_1 + G_2 & 0 & -1 \\
-G_4 & 0 & G_3 + G_4 & +1 \\
-r_m G_1 & 1 + r_m G_1 & -1 & 0\n\end{bmatrix}\n\begin{bmatrix}\ne_1 \\
e_2 \\
e_3 \\
i_m\n\end{bmatrix} = \n\begin{bmatrix}\ni_s \\
0 \\
0 \\
0\n\end{bmatrix}
$$